# *SCREEN SHOTS OF*

*USER INTERFACE*

## Nilkanthrao Shinde Science & Arts College, Bhadrawati, Dist. Chandrapur (MS)

 $\leq$ 

## **COLLEGE ADMINISTRATION SOFTWARE**

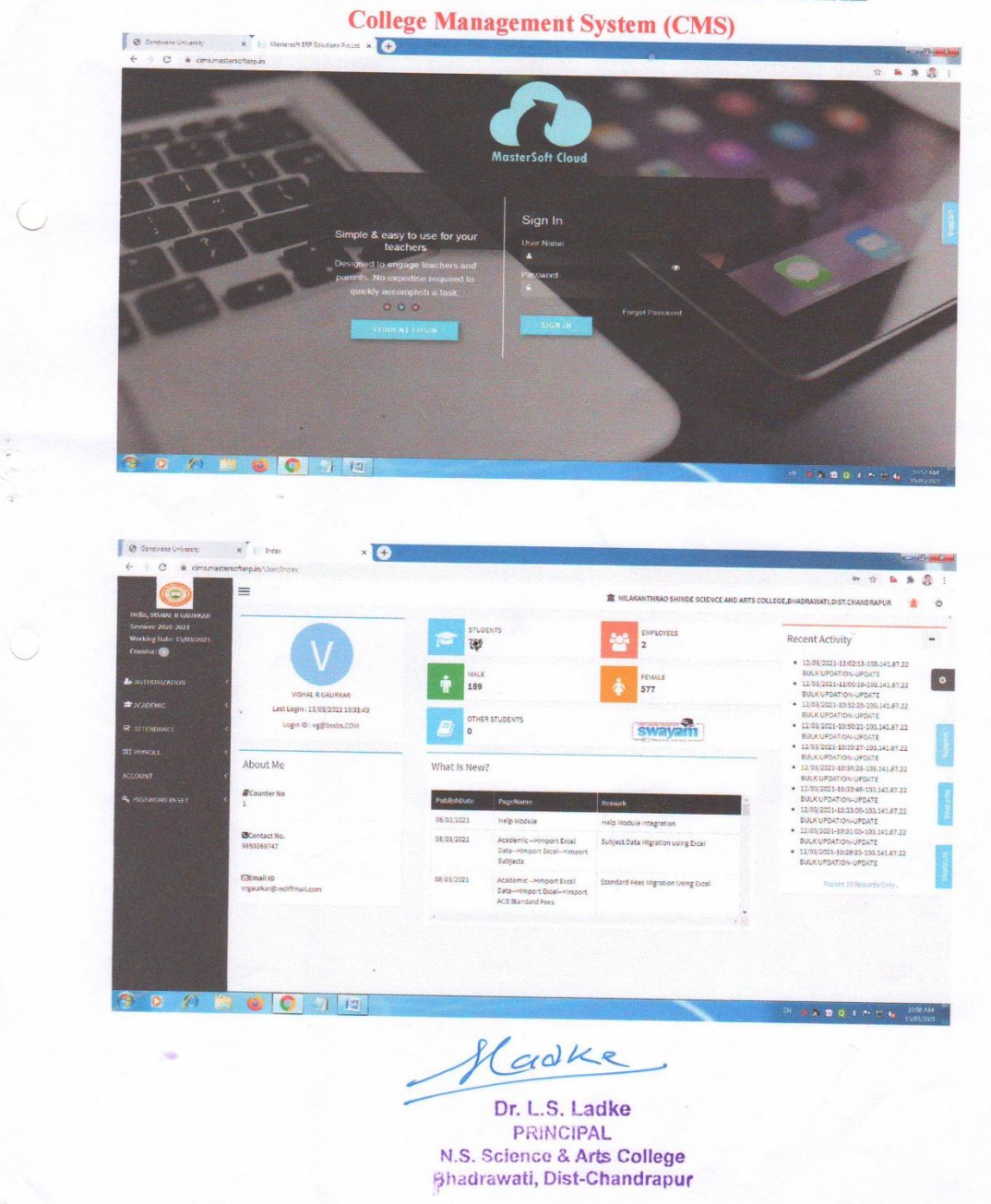

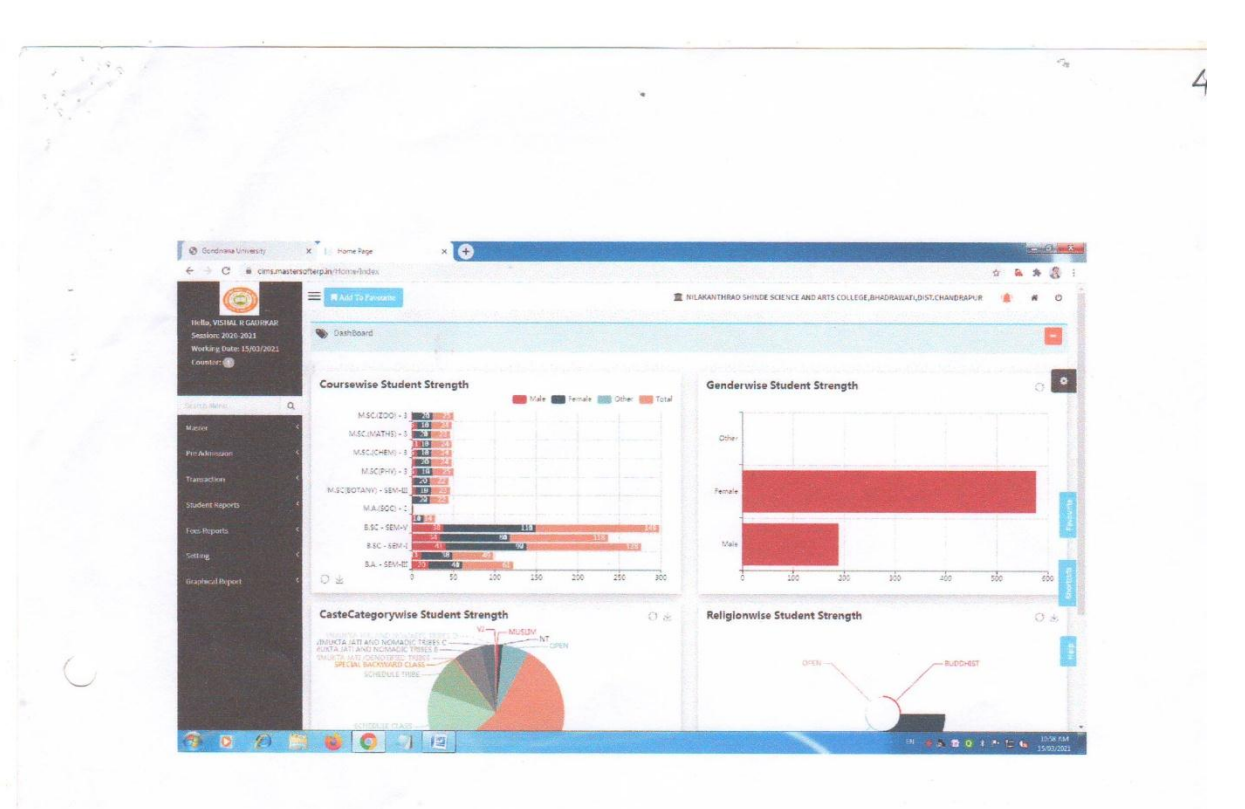

#### **STUDENT'S ADMISSION**

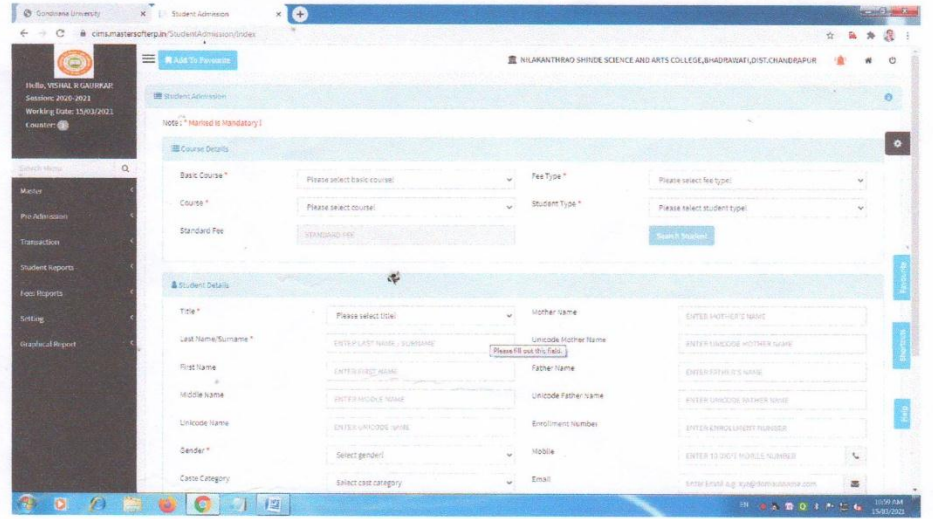

ladke

Dr. L.S. Ladke PRINCIPAL N.S. Science & Arts College<br>Bhadrawati, Dist-Chandrapur

#### **FEES COLLECTION REPORT**

 $\tilde{\phantom{a}}$ 

 $\frac{1}{2}$ 

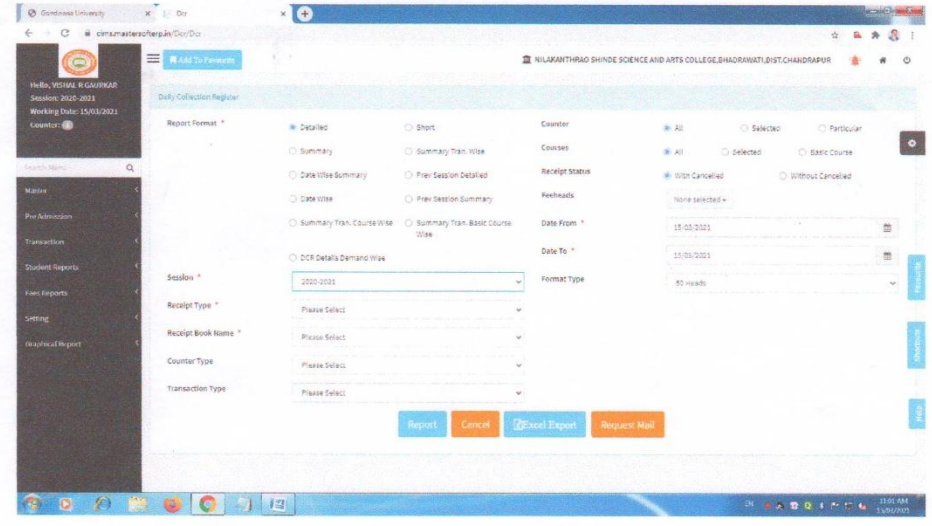

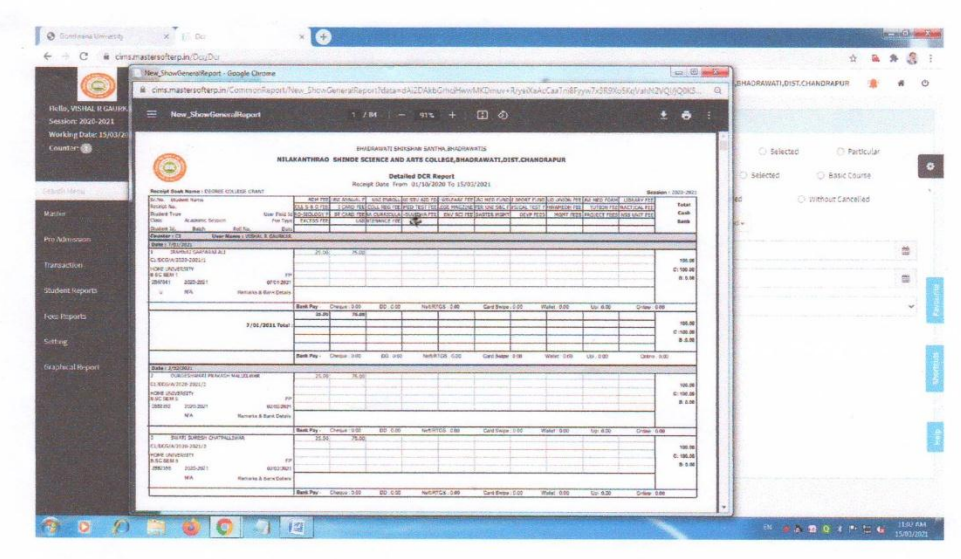

ladke

Dr. L.S. Ladke PRINCIPAL N.S. Science & Arts College<br>Bhadrawati, Dist-Chandrapur  $\acute{\rm{o}}$ 

 $4$ 

 $\gamma_{\rm g}$ 

#### **STUDENT REPORT**

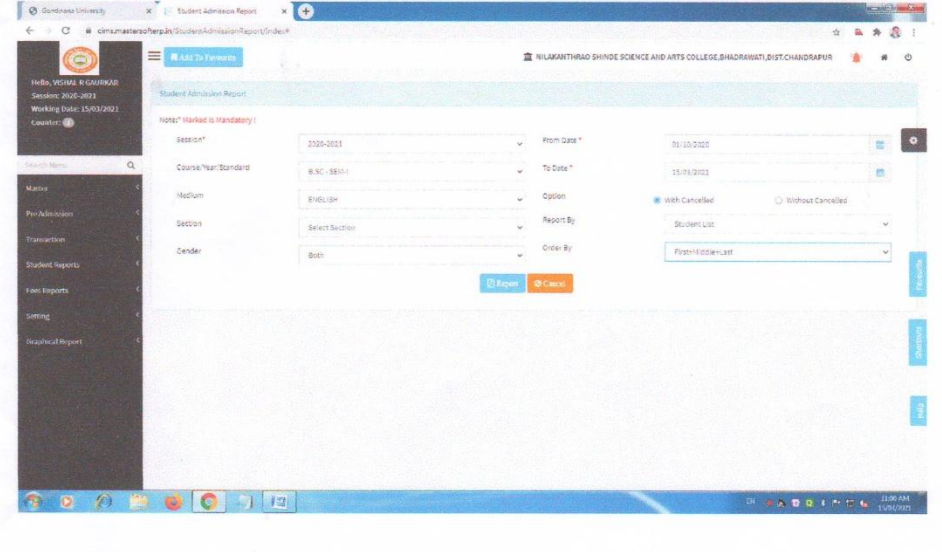

enrailReport - Google Chrome **A** *BIADRABATE SPECIAIN SANTIA, BIADRAMATES*<br>NELAXANTHRAO SHENDE SCEENCE AND ARTS<br>COLLEGE, BHADRAWATE, DIST. CHANDRAPUR  $\odot$ Student Admission Report<br>From Date 01/10/2020 To 15/03/2021  $\chi$ Section 1 2020-2021<br>
Sec. No. Roll No<br>
B.SC - SEM-T<br>
1 Student Id STUDENT NAME  $\overline{1}$  $\begin{array}{r}\n 18 \\
 \hline\n 19 \\
 \hline\n 20 \\
 \hline\n 21\n \end{array}$  $\begin{array}{r} \n \textcolor{red}{22} \\
 \textcolor{red}{23} \\
 \textcolor{red}{24} \\
 \textcolor{red}{25}\n \end{array}$ 00000010  $5.29.1.5$ **PA** 

 $\bar{\gamma}$ 

ķ

Hadke

Dr. L.S. Ladke PRINCIPAL<br>PRINCIPAL<br>N.S. Science & Arts College<br>Bhadrawati, Dist-Chandrapur

 $\tilde{\mathcal{L}}$ 

5

3

 $\tau_{\rm R}$ 

### Nilkanthrao Shinde Science & Arts College, **Bhadrawati, Dist. Chandrapur (MS) DEPARTMENT OF LIBRARY**

 $7$ 

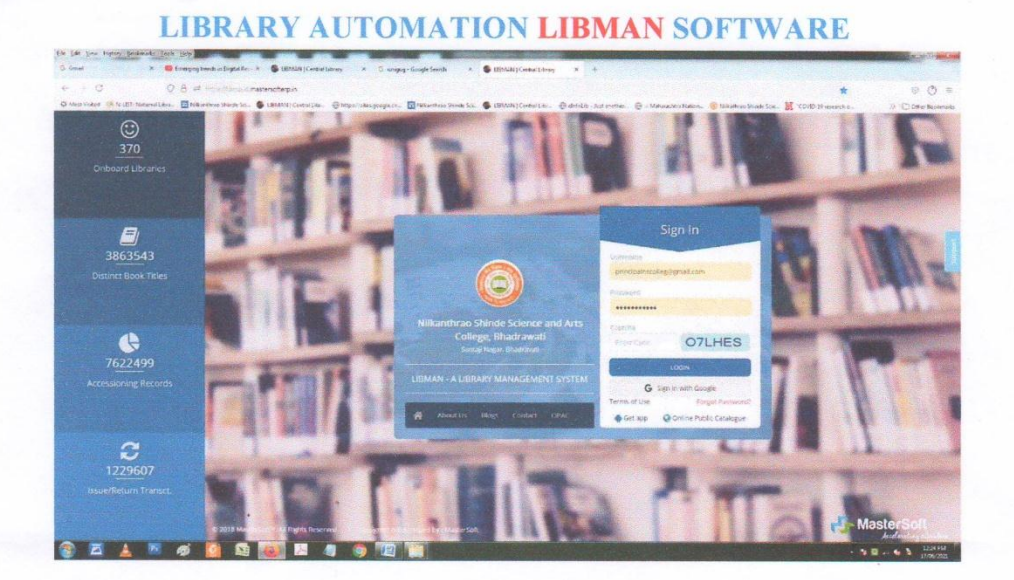

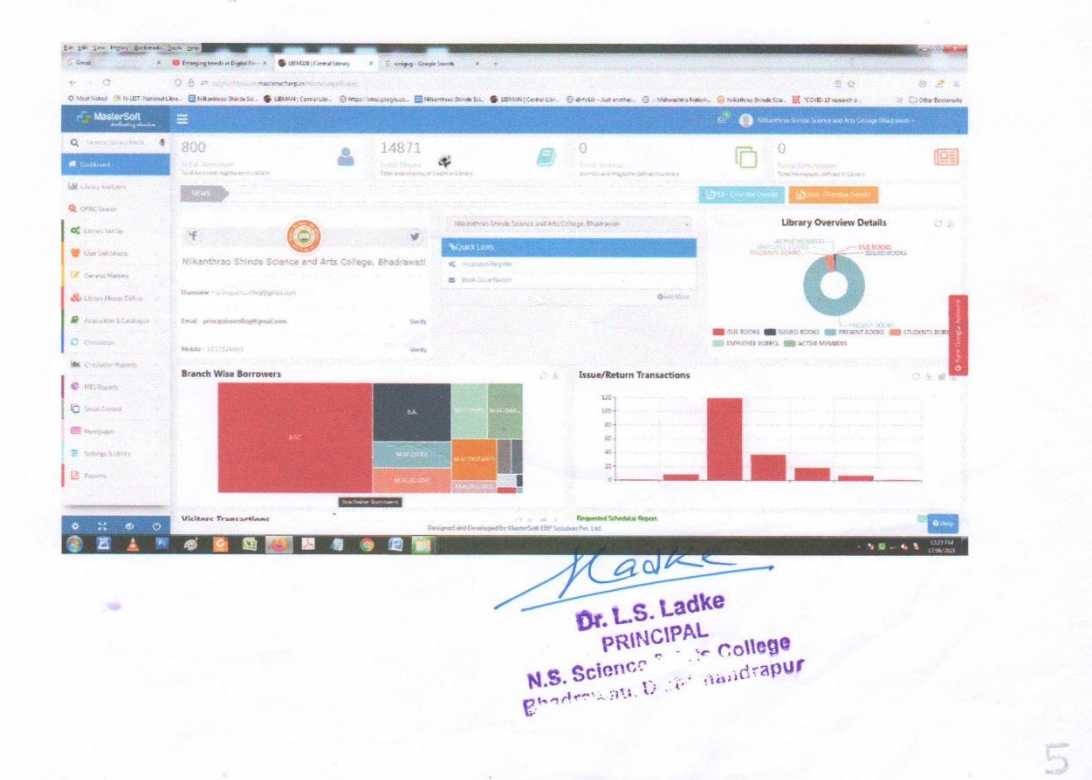

#### **LIBRARY Automation LIBMAN Software Dashboard Invoice & Accessioning**

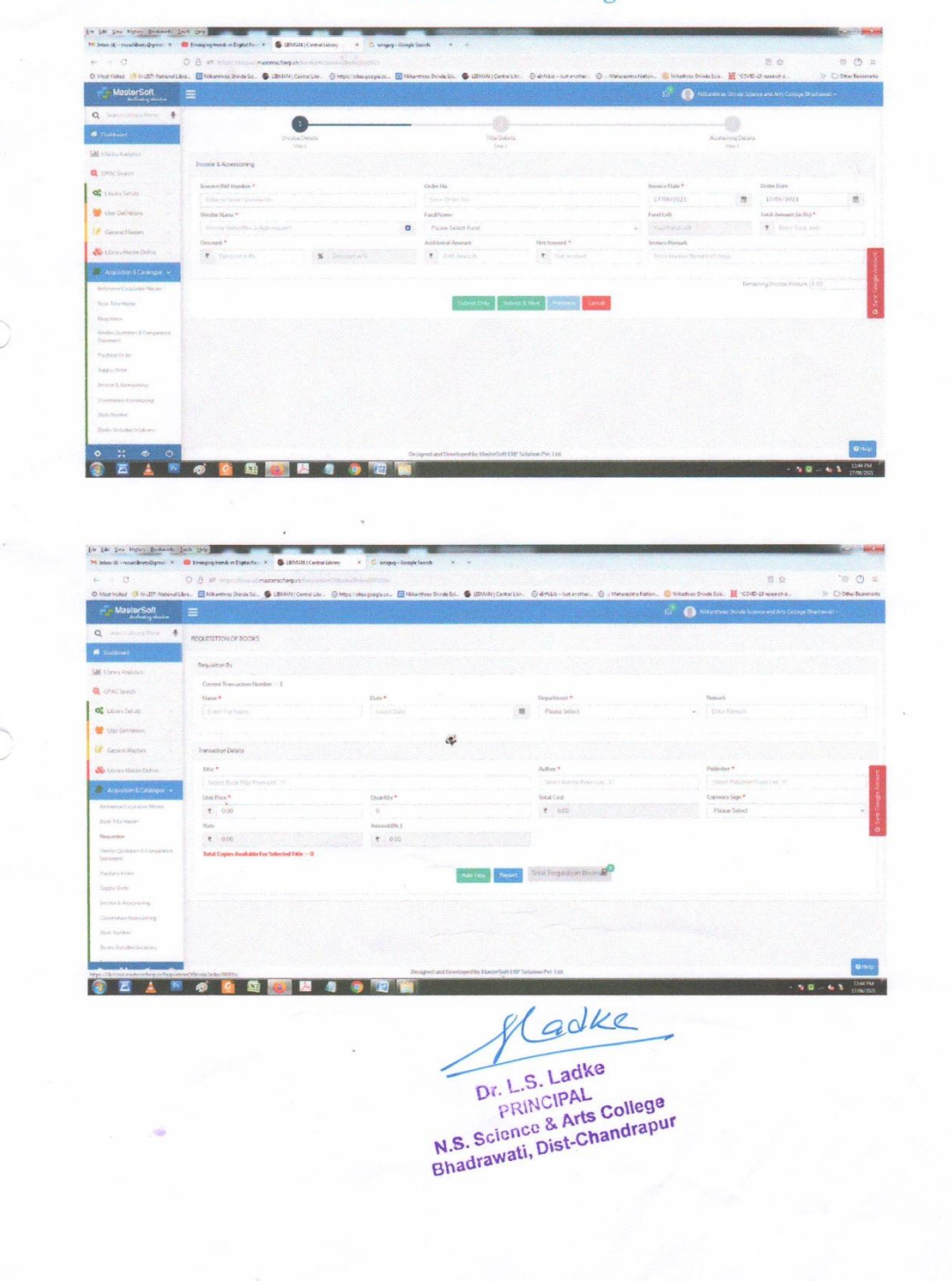

8

 $\sigma_{\rm{ee}}$ 

#### **Circulation Section - Book Issue Mode**

9

 $\tau_{\rm R}$ 

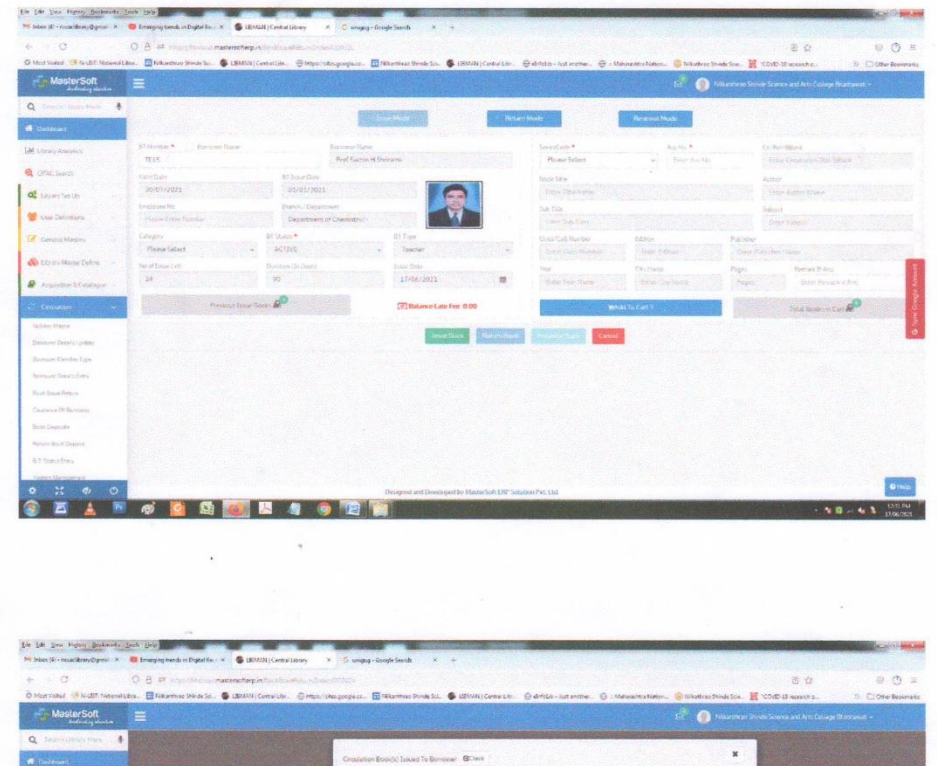

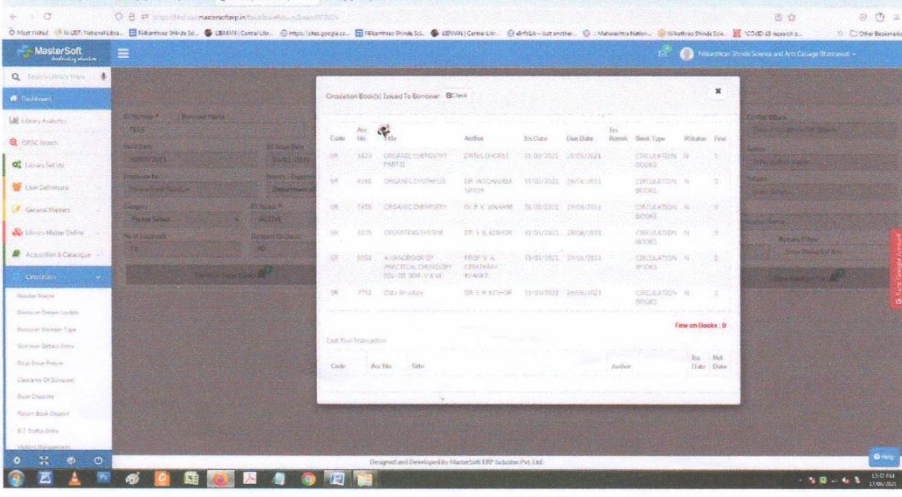

Hadke

Dr. L.S. Ladke PRINCIPAL N.S. Science & Arts College Bhadrawati, Dist-Chandrapur

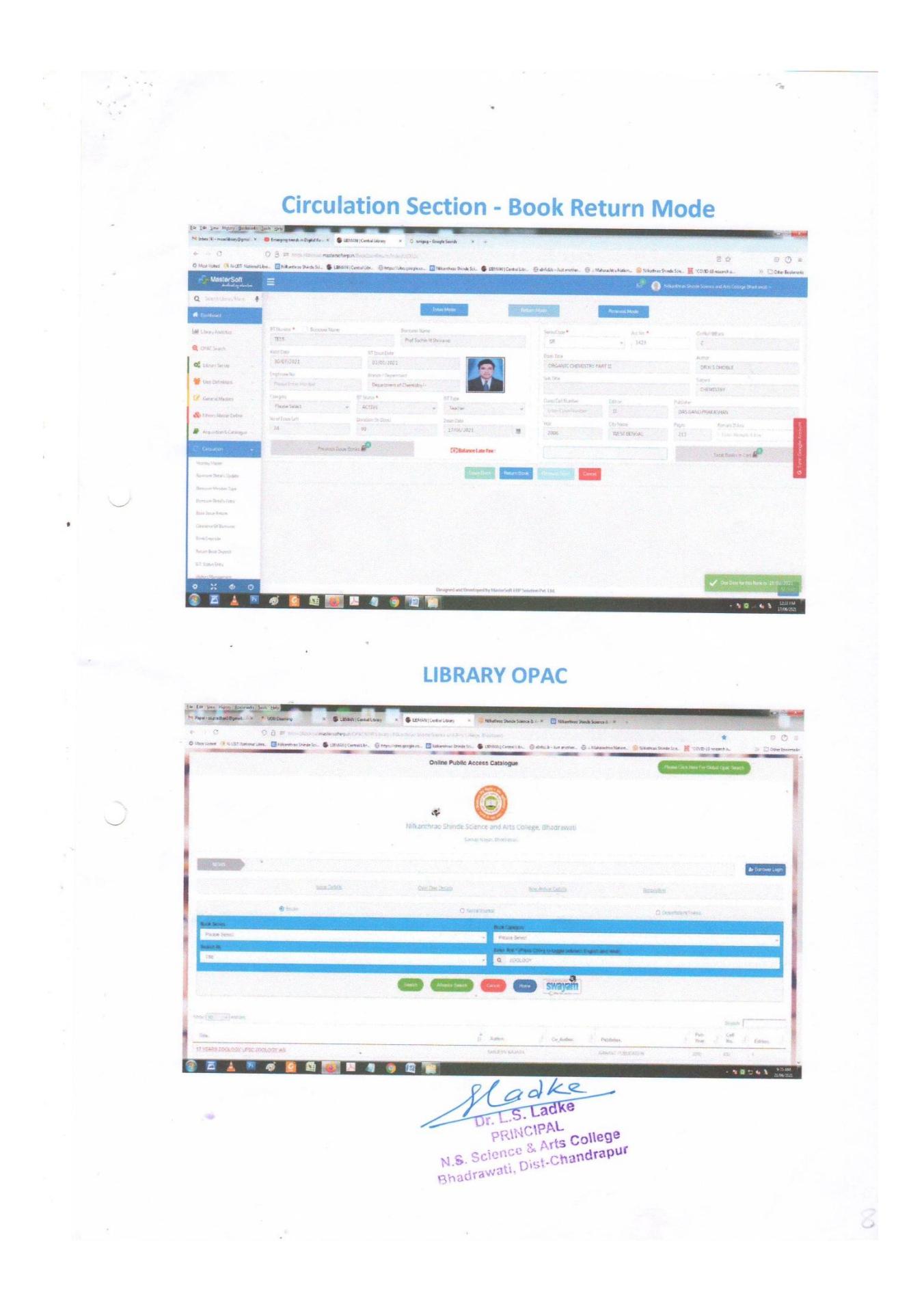

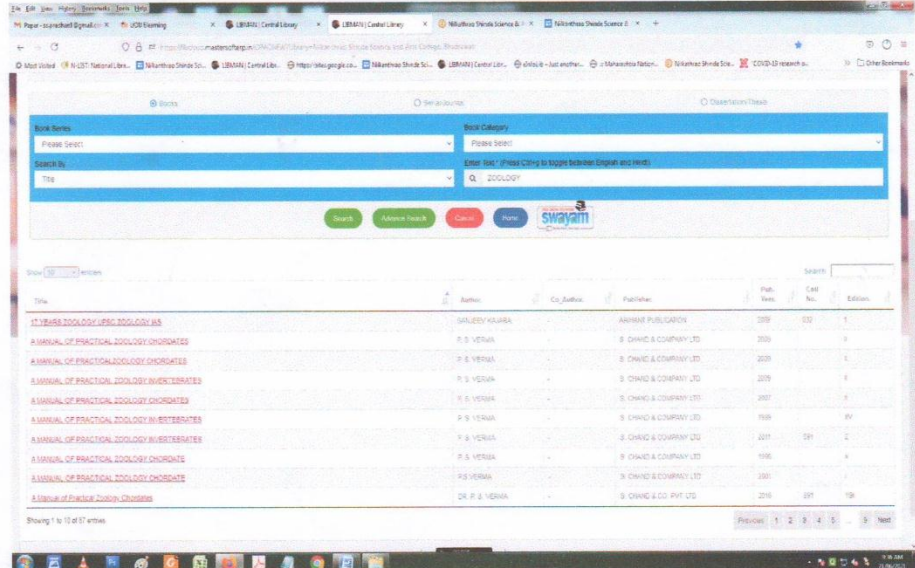

 $\bar{a}$ 

**Barrower Details** 

 $\bar{\tau}$ 

ķ.

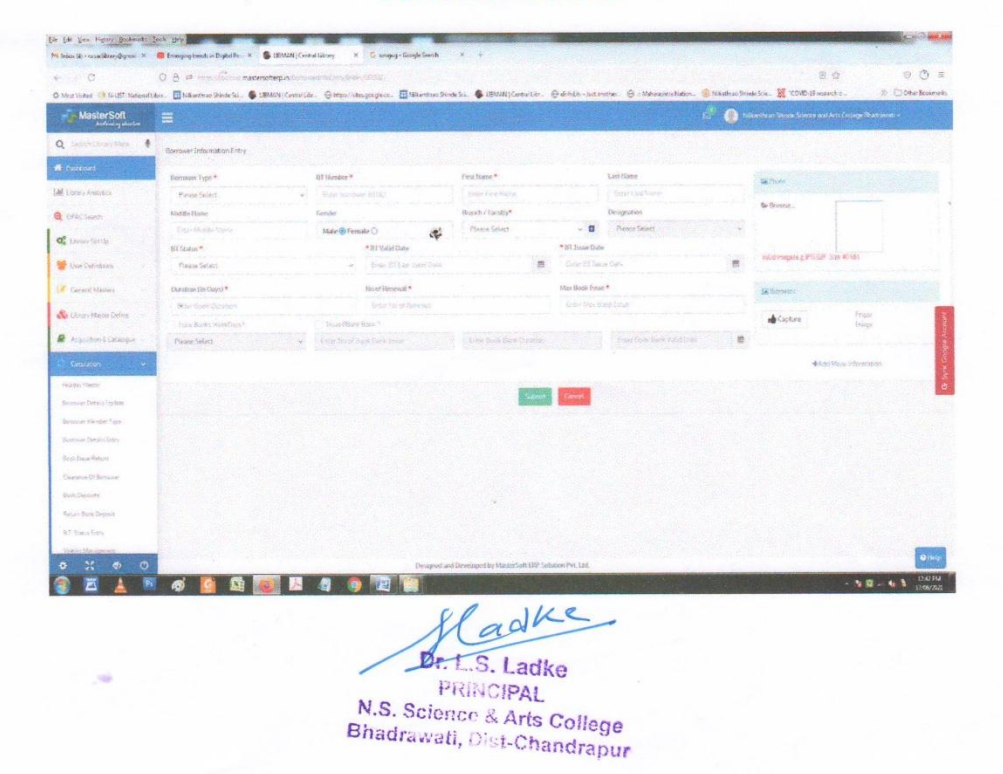

 $\downarrow$  1

à,

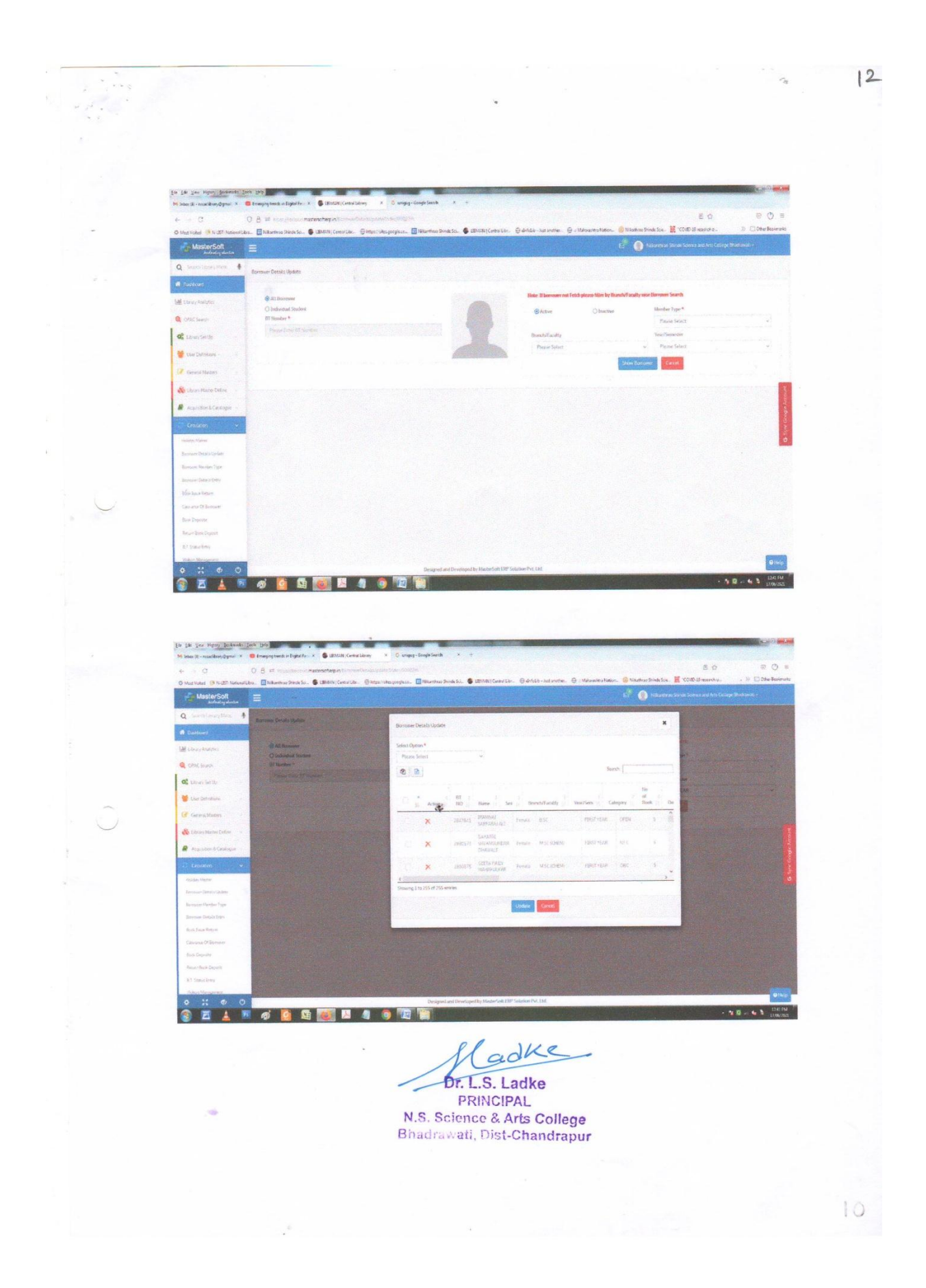

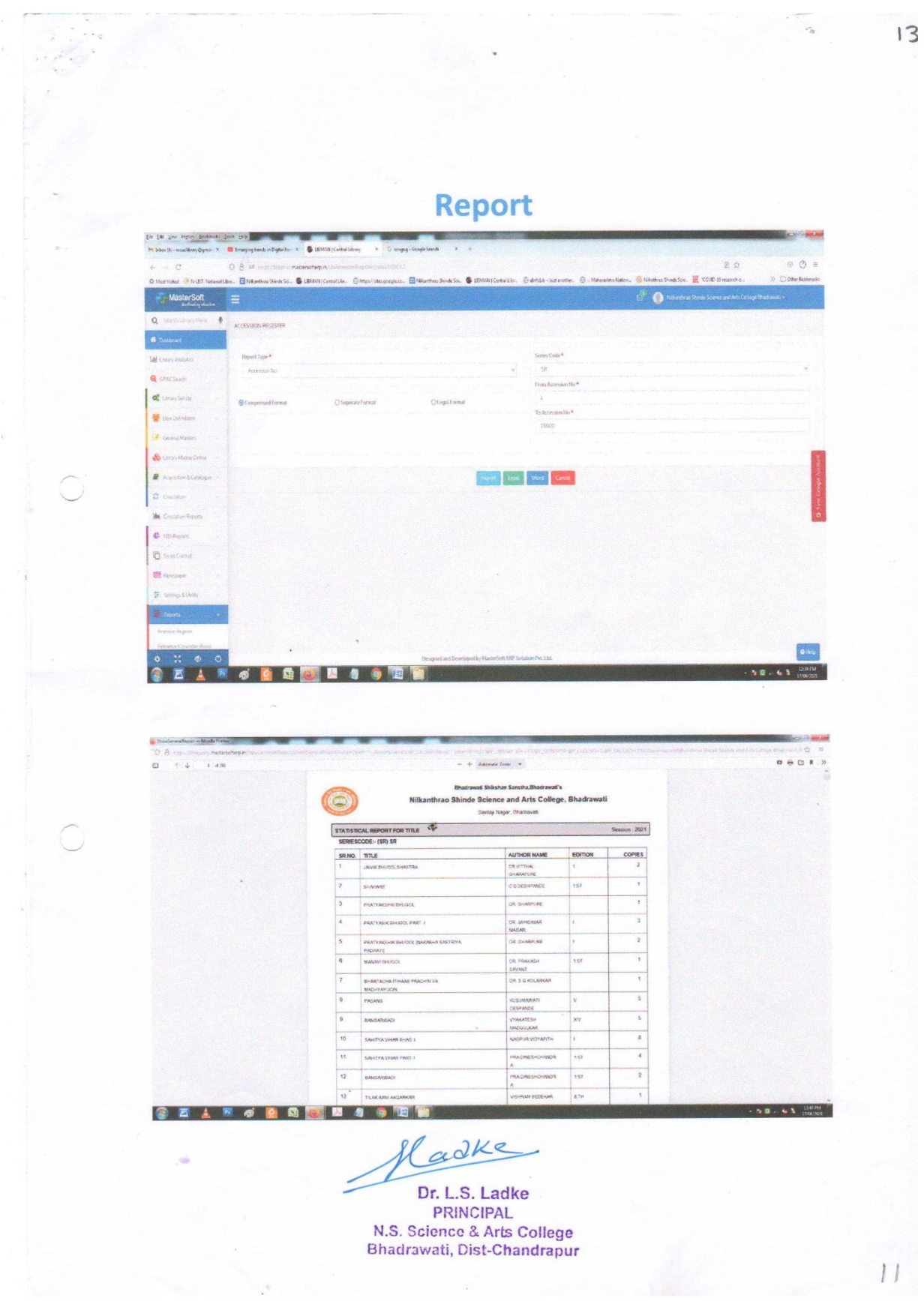

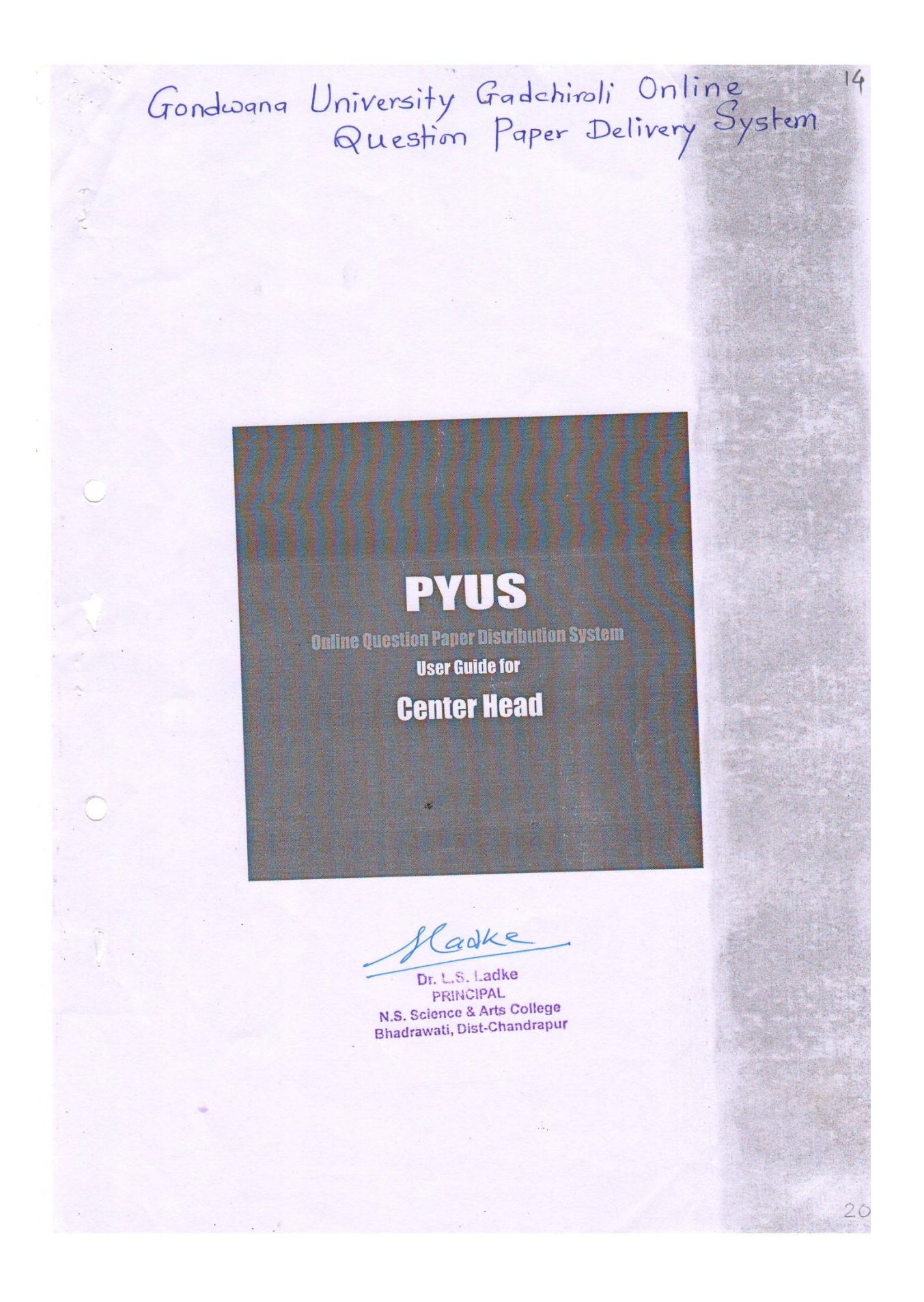

#### **Basic Requirements:**

- Broadband or any Internet service connection having speed equivalent to 3G.
- 1 Laptop : 2 GHz or faster processor, min. 2 GB RAM, integrated web camera.
- Laptop should be installed with Windows 7 and above including.netframework4.5 or later for the licensing software, Internet Explorer 6 or above, latest Google Chrome browser should be set as default for accessing the website, WinRAR software to open ZIP files, PDF reader and Flash player. These software are freely available for download. Primary & backup PYUS license software will be sent via email.
- · Black & White Laser Printer : A4 size, Printer speed will depend on student quantity. We recommend high speed black & white laser A4 duplex printer.
- Paper : A4 Image copier 70 gsm along with necessary stationary.
- Centre Head should have gmail account and 2 mobile numbers. केंद्र प्रमुखाकडे gmail account व २ मोबाईल नंबर असणे आवश्यक आहे.<br>We recommend, all the centres should keep 1 additional Internet vve recommenta, an ane centues smoura keep 1 auanaonar maernec<br>connection, Laptop and laser Printer as a backup.<br>बॅकअपचा भाग म्हणुन आणखी १ इंटरनेट कनेक्शन, लॅपटॉप आणि लेझर प्रिंटर ठेवणे चांगले.

adke

 $\overline{5}$ 

Dr. L.S. Ladke PRINCIPAL N.S. Science & Arts College Bhadrawati, Dist-Chandrapur

 $|C$ 

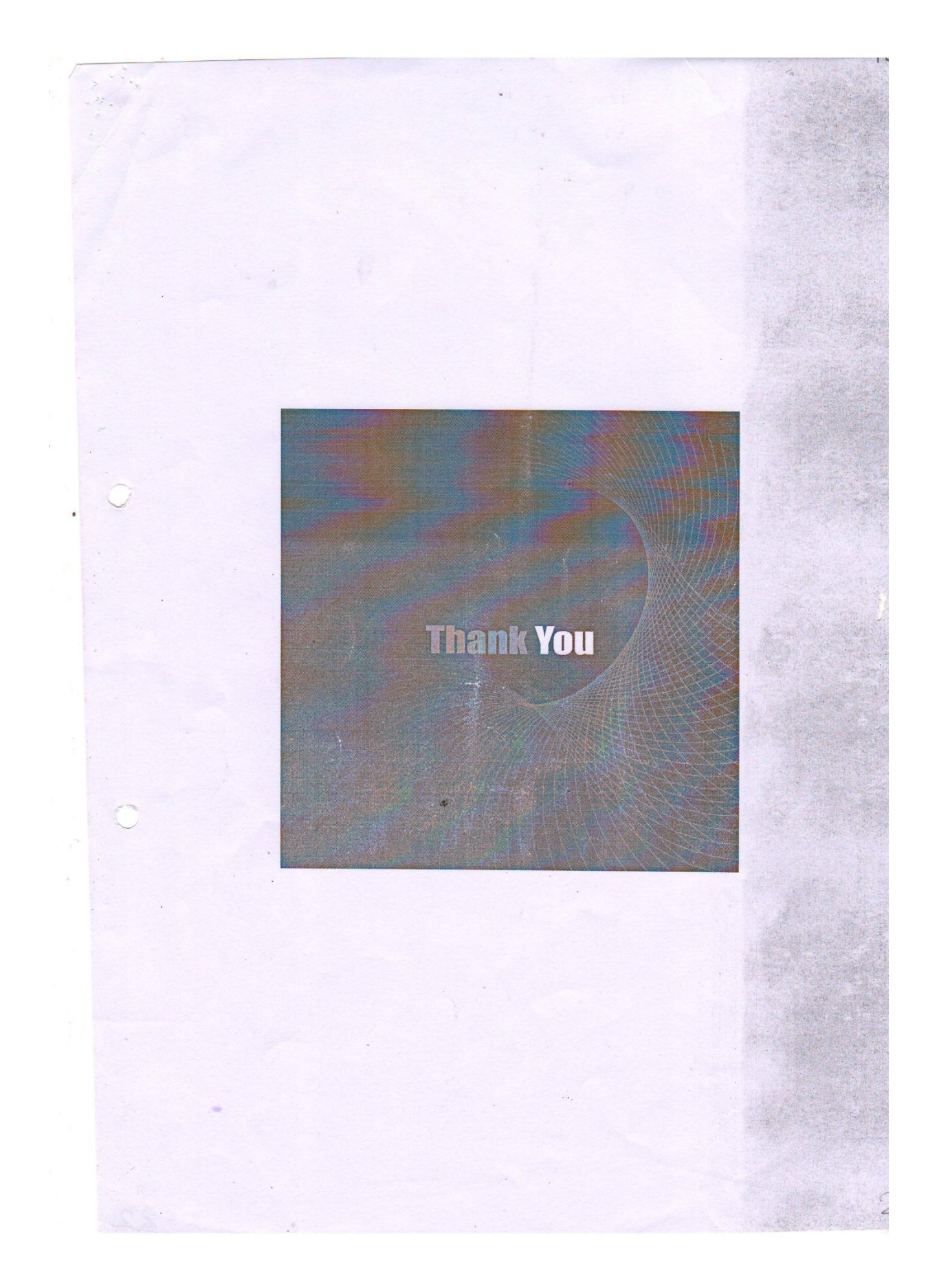

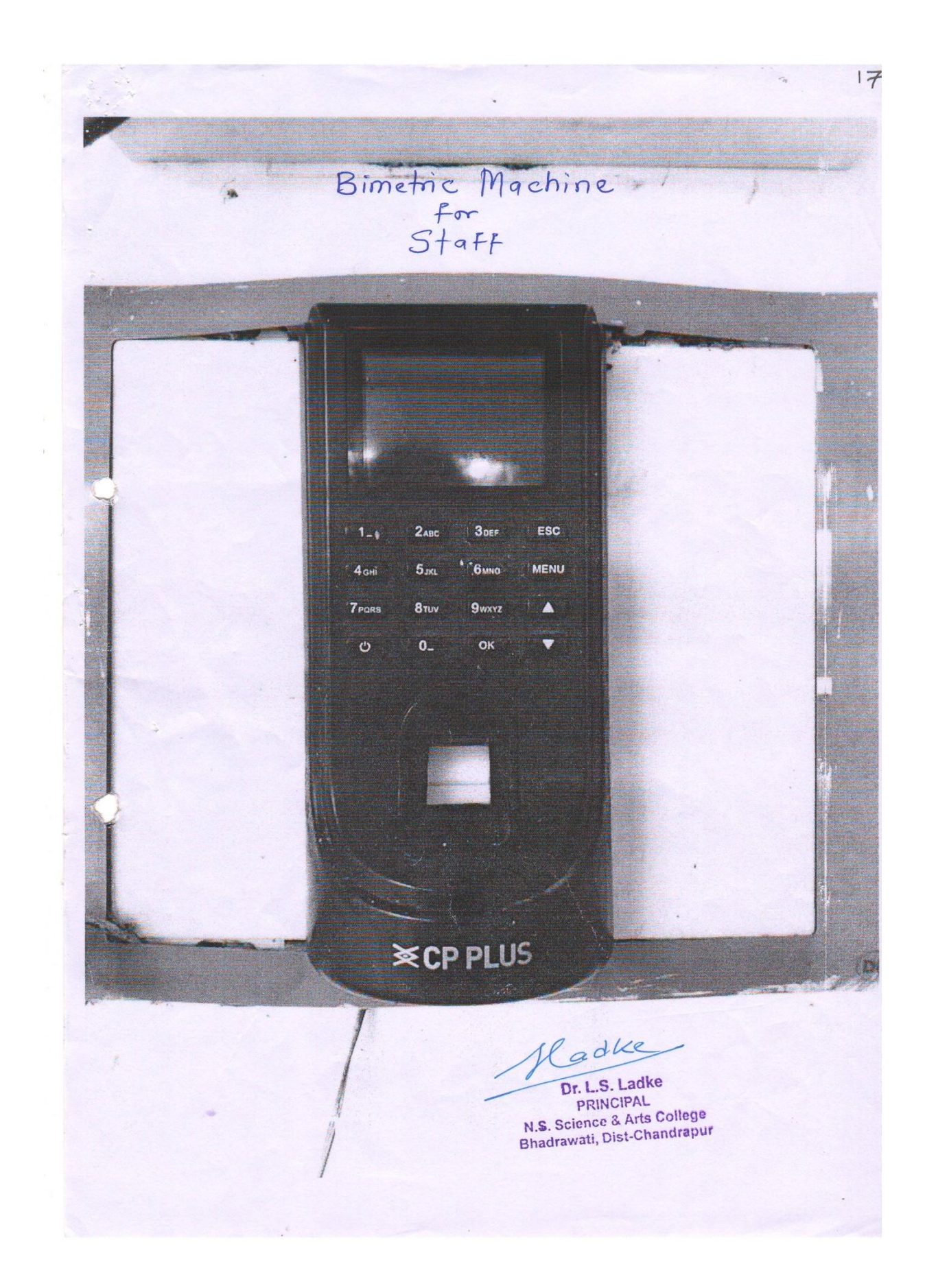